# Apple Carrot Salad

### **Ingredients**

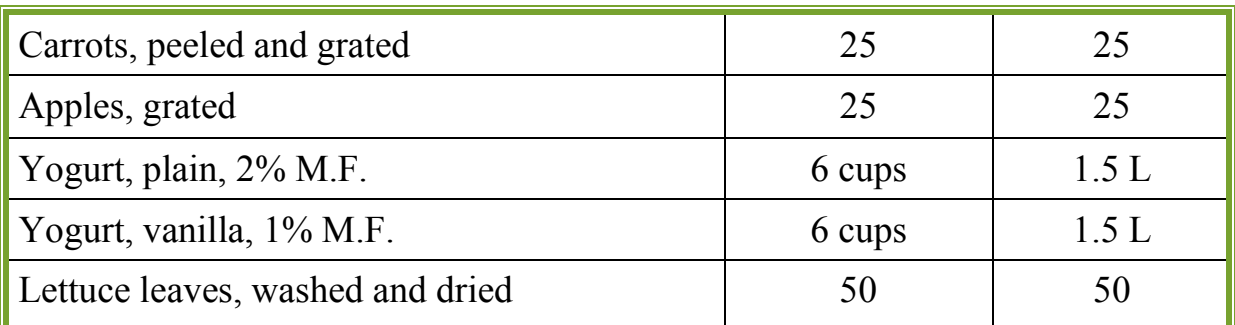

### **Directions**

- 1. In a large bowl, mix carrots, apples and yogurt together.
- 2. Cover with plastic wrap and refrigerate 5 minutes.
- 3. Stir again.
- 4. Portion the carrot and apple mixture equally onto the 50 lettuce leaves that have been plated.

Makes 50  $\frac{1}{2}$  cup (173g) servings.

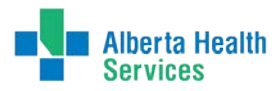

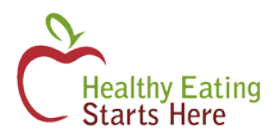

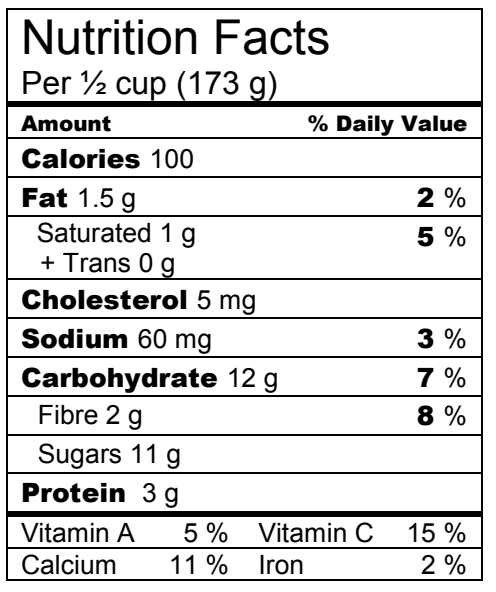

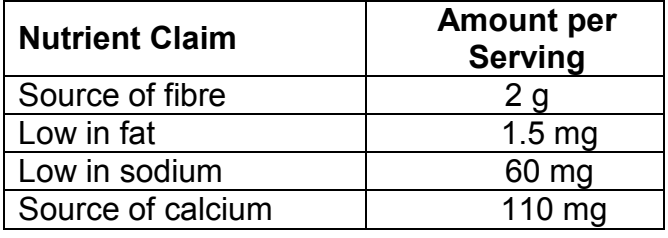

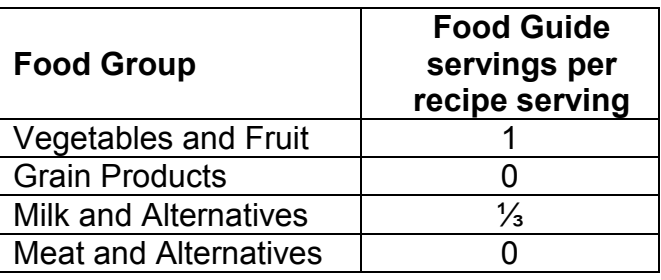

## **Alberta Nutrition Guidelines Category**

Choose Most Often (Mixed dish)

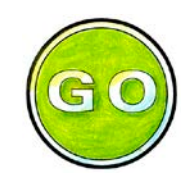

#### **Recipe Tips**

- Serve this salad with  $\frac{1}{2}$  of a sandwich and a glass of milk for a balanced meal.
- This salad is a great fall recipe when apples and carrots are in season.
- Use diced grapes instead of apples for a variation on this recipe.
- Look for yogurts that do not contain any sugar substitutes. Examples of sugar substitutes are aspartame or sucralose.